## How To Enable Bluetooth In Windows 8.1 Hp Laptop >>>CLICK HERE<<<

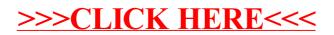